# Mathematical Modeling of PV Cell

**Amit Kumar Pandey, Pramod Kumar**

Dr. B. R. Ambedkar National Institute of Technology Jalandhar *Email***:** amitkumarpandey599@gmail.com , kushwahapramod@nitj.ac.in Received 11.02.2021, received in revised form 13.12.2021, accepted 18.01.2022 *doi: 10.47904/IJSKIT.12.3.2022.1-4*

*Abstract***- Because physical modeling of the PV cell is inefficient to analyze the output data of photovoltaic cells so with the help of mathematical modeling approach, the analysis is done. In this study the mathematical modeling of the photovoltaic cell and the step-by-step simulation procedure of photovoltaic cells in the matlab Simulink is shown. Photovoltaic array made up of photovoltaic modules has nonlinear characteristics. This photovoltaics simulation is based on the fundamental mathematical equation of the photovoltaic cell taking all the physical and environmental effects such as cell temperature and irradiation. To determine the characteristics of PV modules in various situations, namely at various levels of irradiance and temperature. The results indicated that the power output, voltage, and current output of a PV module may be determined by varying the irradiation and temperature. In this paper a relation between cell temperature, irradiation and efficiency is proposed and all the effects are analyzed.**

**Keywords-** Modeling Behavior, Matlab/Simulink, and I-V curves, Sun Irradiation, Temperature

#### **1. INTRODUCTION**

Energy sources that are inexhaustible and nonpolluting are the need of the hour due to the deficit of fossil fuels and the carbon footprint made through the latter's usage. Therefore, renewable energy sources have become an important contributor in the world's energy requirement. Photovoltaic power is a technology that is widely accepted and used, and has experienced very fast growth in the last 10 years [1]. Mathematical modeling of photovoltaci array/module/cell is enhanced for better elaboration of its working to the researchers. The different models are used by researchers for different softwares such as C language programming, Microsoft Excel, Matlab/Simulink or the tool boxes they developed. A relation has been found out to calculate the output current from the info of voltage, solar radiation and temperature within the matlab environment in the study of [2] and [3]. A limitation of this method is that the reader needs knowledge of programming to follow. Another method for the simulation of PV array is the combination of Cprogramming and Matlab code which is more difficult to clarify [4]. The model proposed herewith is based on the mathematical equations of photovoltaic array and solar cells, built with blocks in matlab simulink environment in [5]-[8] The effect of environmental elements such as

sun irradiation and temperature, as well as physical parameters such as series resistance (Rs), shunt resistance (Rsh), diode quality factor, and saturation current, are investigated in these studies. For the readers, these articles lack a step wise simulation approach.

This difficulty is solved by the papers of [9] and [10]. Solar models developed in the simulink environment are explained in the papers of [11] and [12]. Two aspects solar radiation and temperature are defined in these papers without step-by-step procedure.

In this paper, the step-by-step effect of cell temperature and solar radiation on the photovoltaic cell/array/module is shown with the matlab simulink. Here, the mathematical equations for photovoltaic cells and the relation between them are given. In the last the I-V and P-V characteristics are shown with their explanations.

## **2. MODELING OF SOLAR CELL**

A solar cell is basically a p-n junction fabricated in a thin layer of semiconductor. This directly changes the solar energy in DC currents through photovoltaic effect. Solar cells when exposed in the sunlight, photons with higher energy than the band gap energy of the semiconductor creates some electron-hole pairs proportional to the incident irradiation.

The equivalent circuit of PV cell shown in Fig. 1.

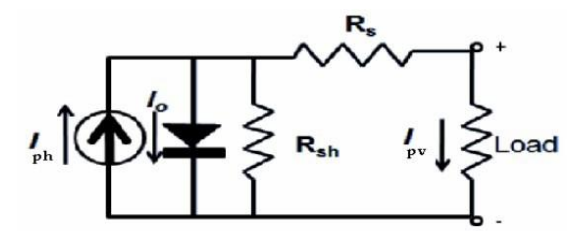

**Fig. 1** PV cell is modeled as diode circuit

The photovoltaic panel is modeled mathematically as given in [13-15].

Module photo-current  

$$
I_{PH} = [I_{SC} + K_I (T_C - T_{Ref})] S
$$
 (1)

Where,  $I_{SC}$  is the cell's short circuit current,  $K_I$  is the cell's short circuit current coefficient,  $T_{Ref}$  is the cell's reference temperature, and S is the solar insolation in  $kW/m^2$ 

Equation forreverse saturation current  $I_{RS} = I_{SC}/[exp(qV_{OC}/N_5knT) - 1]$  (2)

Where, q  $(=1.6\times10^{-19}C)$  is an electron charge, k  $(=1.38\times 23$ J/K) is a Boltzmann's constant, n is diode quality factor and  $V_{oc}$  is open current voltage.

Module saturation current  $I_0 = I_{RS}(T/T_r)^3 exp [q E_G (1/T_r - 1/T)/kA]$  (3)

Where,  $I_{RS}$  is the cell's reverse saturation current,  $E_G =$  band gap energy.

Output current of PV module  $I = NpI_{PH} - NpIo [exp(q (V/N<sub>S</sub> + IR<sub>S</sub>)/k T<sub>C</sub> A)-1]$  -(  $V Np/Ns$  +IR<sub>S</sub> $/R_{SH}$  (4)

 $T = cell's$  working temperature, A= ideal factor, R<sub>SH</sub>  $=$  shunt resistance, and  $R<sub>S</sub> =$  series resistance.

## **3. REFERENCE MODEL**

A DS 80W reference model is used and their electrical properties are taken from manufracturers data

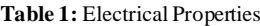

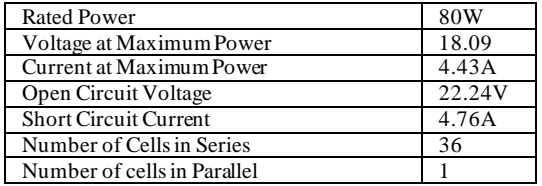

### **4. STEPS FOR MODELING**

Step 1: Make a subsystem in Matlab Simulink to find out the photocurrent with the help of photocurrent equation. The circuit within the subsystem is shown in figure 2.

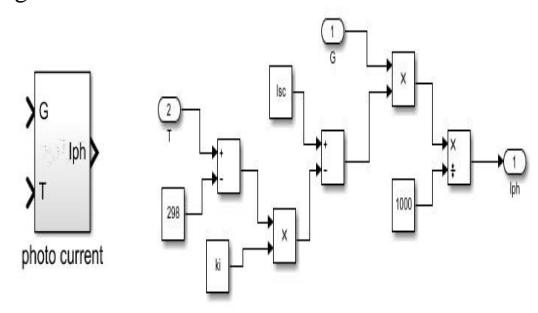

**Fig. 2**. Subsystem with the circuit of photocurrent

Step 2: Make subsystem for Reverse saturation current in matlab Simulink with the help of reverse saturation current equation. The circuit for the subsystem is also shown in the figure 3

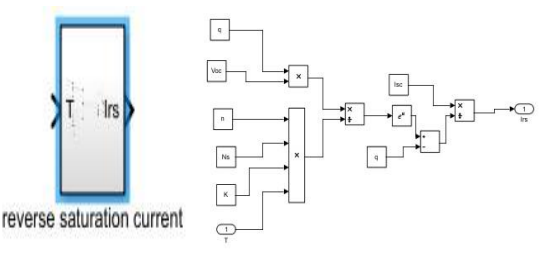

**Fig. 3**. Subsystem with the reverse saturation circuit

Step 3: Make a subsystem in Matlab Simulink to find out the module saturation current with the help of equation 3. The circuit within the subsystem is shown in figure 4.

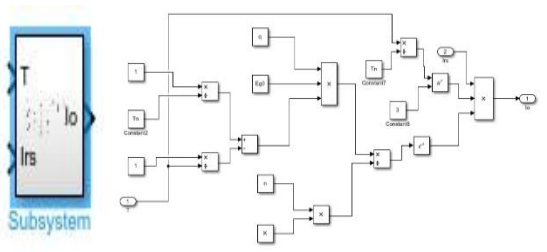

**Fig. 4** Subsystem with the module saturation circuit

Step 4: Make a subsystem in Matlab Simulink to find out the shunt current with the help of shunt current equation. The circuit within the subsystem is shown in figure 5.

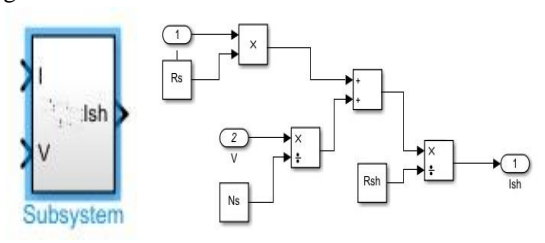

**Fig. 5**. Subsystem with the circuit of shunt current

Step 5: Make a subsystem in Matlab Simulink to find out the shunt current with the help of shunt current equation. The circuit within the subsystem is shown in figure 6.

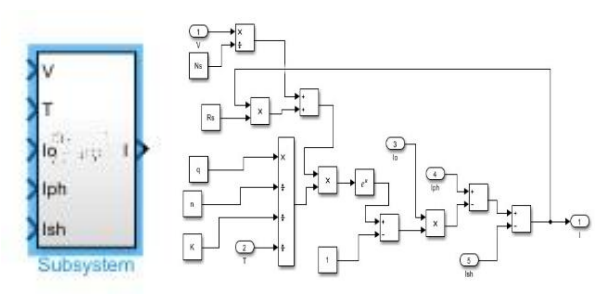

**Fig. 6**. Subsystem with the circuit of module current

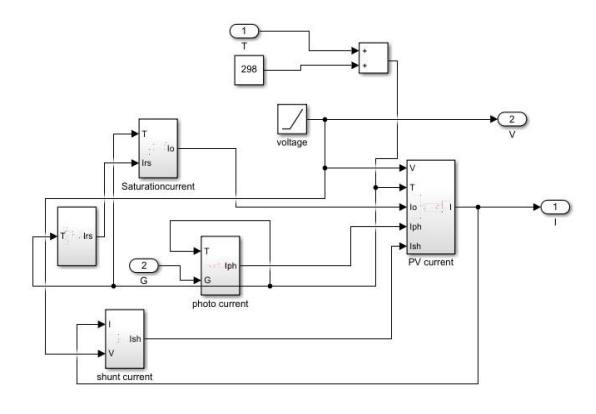

**Fig. 7** PV module and the circuit

Step 6: All thses subsystems are interconnected to make a circuit of PV module and further connected with some inputs. As shown in figure 7.

The final model of the PV system is shown below with the graph plot elements.

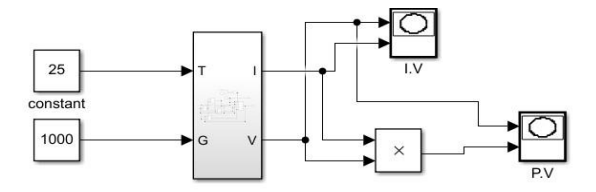

**Fig 8** PV module with graph plot blocks

## **5. RESULT AND DISCUSSION**

From the matlab Simulink model, by giving the input values such as solar radiation and temperature,we get I-V and P-V curves

i. Here, I-V and P-V curves at different operating temperature and at constant solar radiation (1000  $\text{W/m}^2$ ) shown below in figure 9(a) and 9(b) respectively.

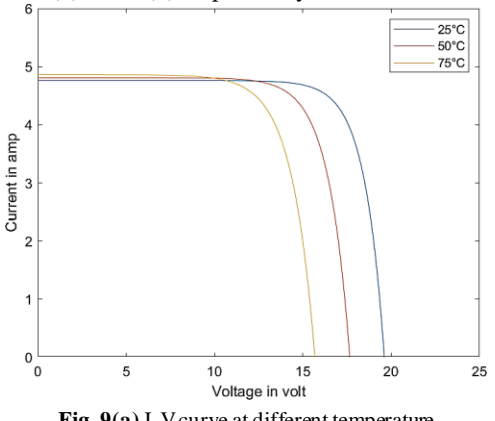

**Fig. 9(a)** I-V curve at different temperature

From the above curves it is clear that if operating temperature of the PV system increases the output voltage decreases more than in comparison of the output current.

Output power directly depends on current and voltage. If voltage decreases with increase in temperature, then output power also decreases.

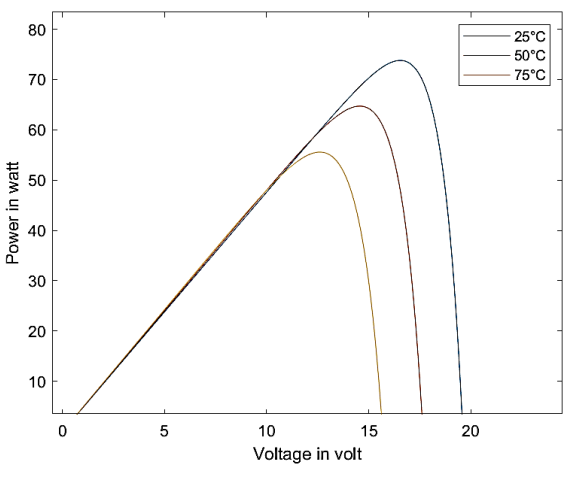

**Fig. 9(b)** P-V curve at different temperature

ii. Here, I-V and P-V curves at different solar radiation and constant temperature drawn below in figure 10(a) and 10(b)

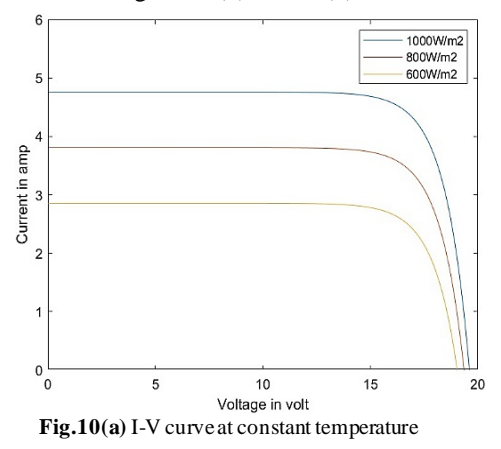

- From the above curves it shows that if operating temperature is taken as constant and solar radiation value varies then change in output current is more as compare to change in output voltage
- Output power is directly dependent on output voltage and current that is why with decrease in solar radiation decreases the output power.

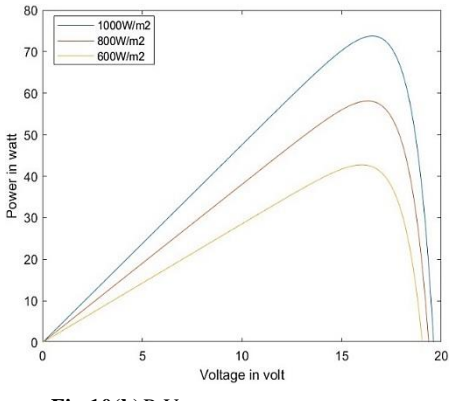

• **Fig.10(b)**P-V curve at constant temperature

#### **6. CONCLUSION 7.**

The following step-by-step procedure of modeling is shown above, this provides the reader to understand the advantages of PV system. MATLAB Simulink can be assumed as a very frequent and easy tool to<br>predict the behavior of any solar PV predict the behavior of any cells/modules/arrays under varying environmental conditions such as temperature, irradiation etc. and physical parameters such as series resistance, shunt resistance, ideality factor and so on. Furthermore, This paper proves that with increase the temperature of solar cell power output decreases, same as decrease in solar radiation also decrease the power output of solar cell.

## **7. ACKNOWLEDGEMENT**

Foremost, I would like to acknowledge with sincere gratitude, the contributions of my respected guide Dr. Pramod Kumar who was there at every step to guide me during this work

## **8. REFERENCES**

- [1] Xiao et al., (2008) interdisciplinary studies of solar sctivities and climate change Atmosphere and Oceanic Science Letters.
- [2] Geoffrey Walker (2001) Evaluating MPPT converter topologies using a Matlab PV Model Journal of electrical and electronics engineering, Australia 21(1)
- [3] Gonzalez-Longatt FM (2005) Model of photovoltaic module in Matlab. II Cibelec 2005, vol 2005
- [4] Gow JA, Manning CD (1999) Development of a photovoltaic array model for use in power-electronics

simulation studies. IEEE Proc Electr Power Appl.

- [5] Salmi T, Bouzguenda M, Gastli A, Masmoudi A (2012) Matlab/simulink based modelling of solar photovoltaic cell. Int J Renew Energy Res 2(2):6
- [6] Panwar S, Saini RP (2012) Development and simulation photovoltaic model using Matlab/Simulink and its parameter extraction. International conference on computing and control engineering (ICCCE 2012).
- [7] Savita Nema RKN, Agnihotri Gayatri (2010) study of photovoltaic cells/modules/arrays and their experimental verification. Int J Energy Environ 1(3):14<br>Sudeepika P, Khan
- [8] Sudeepika P, Khan GMG (2014) Analysis of mathematical model of PV cell module in Matlab/Simulink environment. Int J Adv Res Electr Electr Instrum Eng 3(3):7
- [9] Jena C, Das A, Paniigrahi CK, Basu M (2014) Modelling and simulation of photovoltaic module with buck-boost converter. Int J Adv Eng Nano Technol 1(3):4 [
- [10] Pandiarajan N, Muthu R (2011) Mathematical modeling of photovoltaic modules with Simulink. International Conference on Electrical Energy Systems (ICEES 2011).
- [11] Varshney A, Tariq A (2014) Simulink model of solar array for photovoltaic power generation system. Int J Electr Electr Eng 7(2):8
- [12] Mohammed SS (2011) Modeling and simulation of photovoltaic modules using Matlab/Simulink. Int J Chem Environ Eng 2(5):6
- [13] Nema, R.K. Nema, and G. Agnihotri, "Matlab / simulink based study of photovoltaic cells / modules / array and their experimental verification," International Journal of Energy and Environment, pp.487- 500, Volume 1, Issue 3, 2010.
- [14] Chowdhury, S.P. Chowdhury, G.A. Taylor, and Y.H. Song, "Mathematical Modeling and Performance Evaluation of a Stand-Alone Polycrystalline PV Plant with MPPT Facility"
- [15] Jee-Hoon Jung, and S. Ahmed, "Model Construction of Single Crystalline Photovoltaic Panels for Real-time Simulation"